### Real Sound for 8-bit Apple II's

Michael Mahon

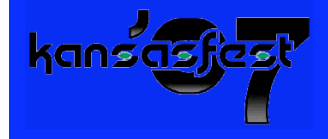

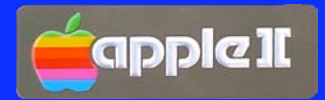

### The Apple II speaker (and cassette output)

■ Can only toggle "1-bit output"

- Can't choose "polarity"
- Doesn't respond to alternate low-frequency toggles

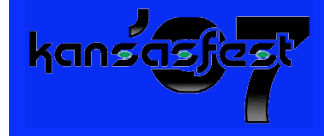

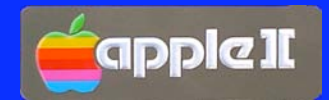

# Simple Sound

### **Double-frequency timing loop**

Squarewaves (beep, etc.)

**EXECUTE: Actual frequency timing loop** 

- Non-50% duty cycle, timbre (Red Book)
- **Infinitely-clipped 1-bit sound** 
	- Distorted speech and music (Hex Dump Reader, Audex, etc.)

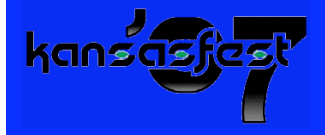

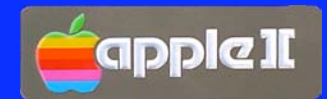

### Complex Sound

### **Ultrasonic timing loop with variable duty cycle** pulses

- Electric Duet (4 duty cycles = 2-bit precision)
- Software Automatic Mouth (?)
- Sampled sound (many duty cycles)

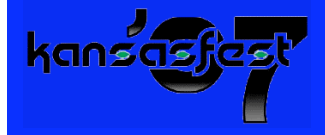

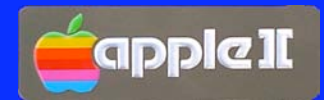

### Variable Duty Cycle

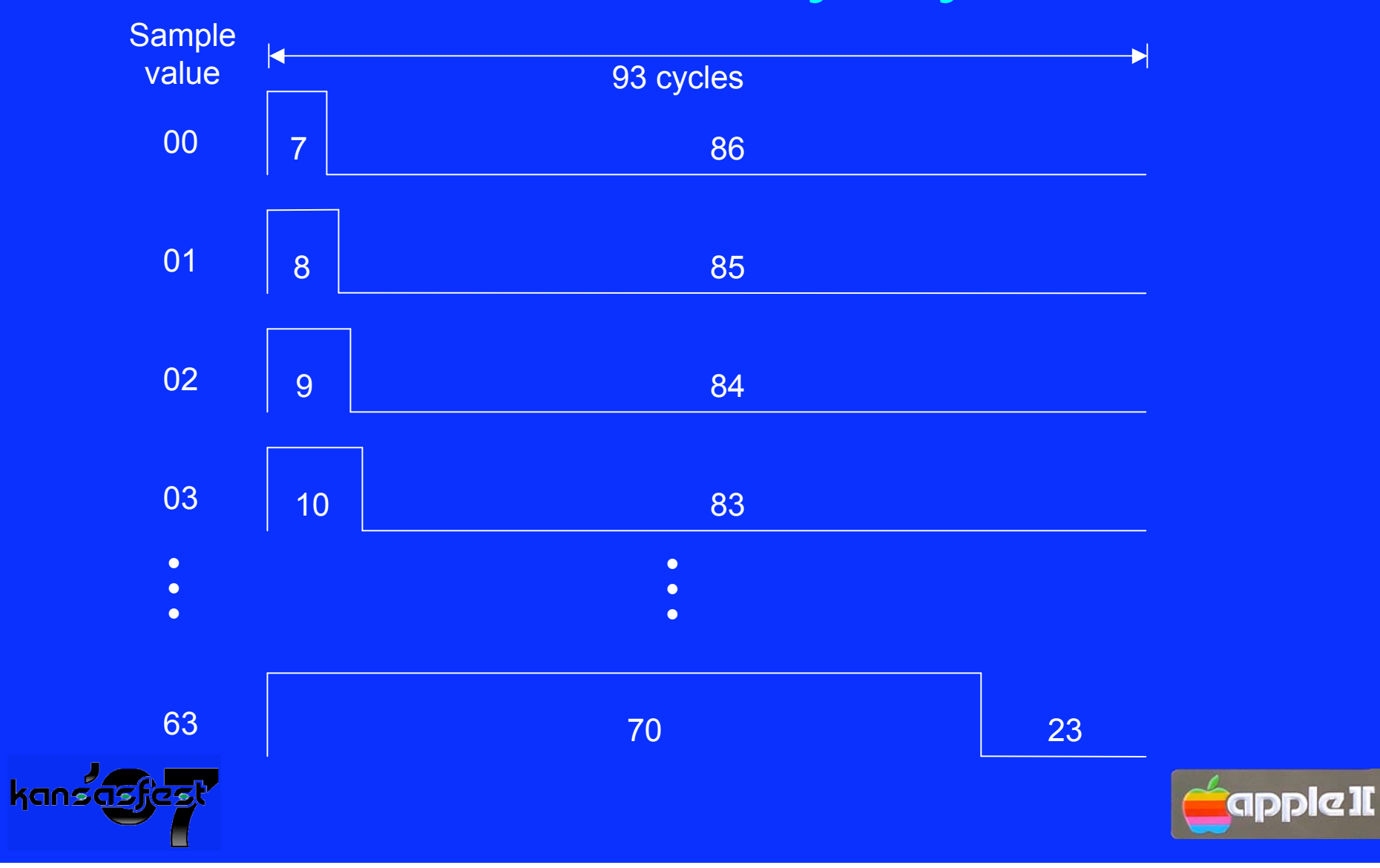

### Software DACs

Sample rate (11.025kHz) ■ Pulse rate (11.025kHz / 22.05kHz) Bits of precision  $(3, 4, 5, 6)$ 

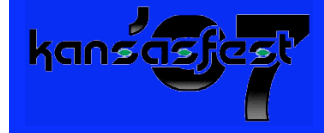

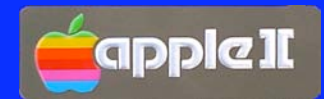

### Timing Constraints

- $\blacksquare$  11kHz = 93 Apple II cycles/sample
	- $\cdot$  1/93cy = 10.973kHz, -52Hz, -0.005%
	- $\bullet$  1/92cy = 11.092kHz, +67Hz, +0.006%
- $\blacksquare$  Apple II timing resolution = 1 cycle
- 4 cycles required to flip speaker
	- 8 cycles per pulse, 4-cycle minimum width
- Sound amplitude =  $\Delta$ width / period

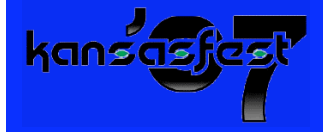

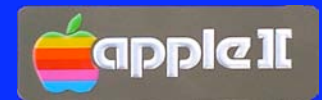

### Software DAC loop example first try: constant 93 cycles, 6-bit precision

loop:

- 4 **[Start pulse]**
- 3 JMP vector1
- <0-63 Variable delay>
- 4 **[End 7-70 cycle pulse]**
- 3 JMP vector2
- <63-0 Complementary variable delay>
- 5 Fetch next sample
- 2 Check for end (if =0)
- 10 Increment ptr,Y
- 6 Shift sample
- 4 Get vector1
- 4 Set vector1
- 2 Transform vector<sup>1--></sup> vector2
- 4 Set vector2
- 3 JMP loop

#### 117 cycles **\*\* 24 cycles too long! \*\***

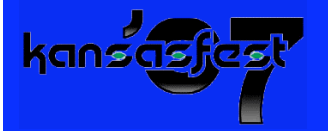

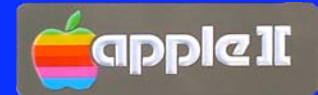

# DAC611

### Constant 93 cycles, 93-cycle pulse period, 6-bit precision

loop:

- 4 **[Start pulse]**
- 6 Get vector1
- 4 Set vector1
- 3 JMP vector1 (-->long: if >\$7F)

#### <2-33 delay>

- 4 **[End 19-50 cycle pulse]**
- 4 Transform vector1-->vector2
- 4 Set vector2
- 3 JMP vector2

#### <33-2 complementary delay>

- 10 Increment ptr,y
- 5 Fetch next sample
- 2 Test for end if =0
- 6 Shift 3
- 3 JMP loop
- 93 cycles

#### long:

- 17 (entered at +17 cycles) <2-33 delay>
- 11 Increment ptr,y
	- 4 Transform vector1-->vector2
	- 4 Set vector2
- 5 Fetch next sample
- 2 Test for end if =0
- 6 Shift 3
- 4 **[End 51-82 cycle pulse]**
- 3 JMP vector2
- <33-2 complementary delay>
- 2 NOP
- **0** [falls into loop]
- 93 cycles

[Greg Templeman, 1993]

### **Pulse frequency of 11kHz is intolerable to many listeners**.

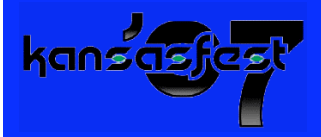

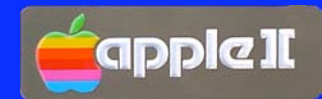

### DAC522

Constant 92 cycles, 46-cycle pulse period, 5-bit precision

**Logically 32 separate pulse generators** 

- **Each generates two pulses in 92 cycles**
- Each fetches next sample and sets vector
- Then it vectors to next generator
- Computation is **distributed** between pulse edges

**Pulse frequency of 22kHz is inaudible!**

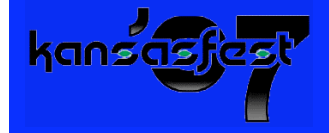

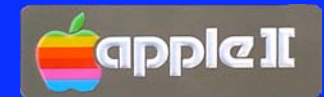

### DAC522 Pulse Generators

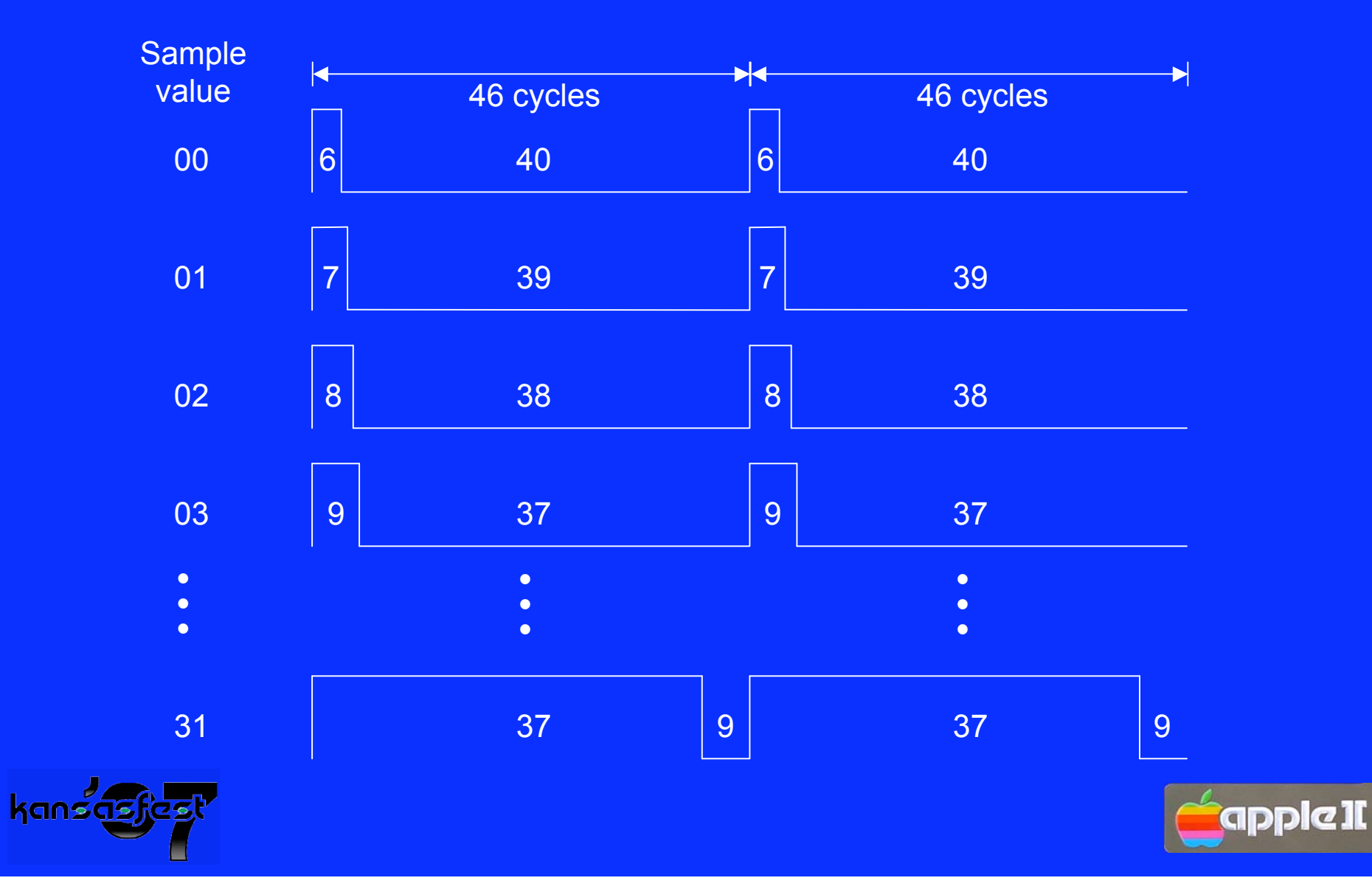

### Other Problems

- **Starting and stopping without "pops"** 
	- Solution: Don't stop!
		- "Ramp" waves to start and stop at 0 level
		- generate continuous 0-level pulses (except for key clicks)
- Generating long sounds at 11kB/second
	- **\* Solution: Direct Digital Synthesis** 
		- Resample wavetables on-the-fly
		- Use envelope table for dynamics

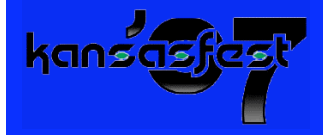

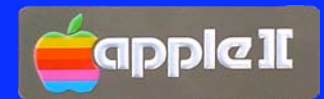

# RT.SYNTH

### Single-voice multi-timbral real-time wavetable synthesizer

- Voice waves are resampled on-the-fly to note frequencies
	- $\bullet$  Frequency = Integer. fraction sample index increment
- Can support as many different voices as fit in memory
	- A voice is represented as a set of single-cycle **waveshapes** selected by a table representing the **envelope** of the voice.
	- This supports
		- Tonal voices with complex attacks that are resampled
		- Atonal sounds that are played as "waves"
- Wavetable waveforms are stored starting and ending at zero amplitude to minimize pops
- Ξ "Resting" or idling sound is the zero-level pulse train

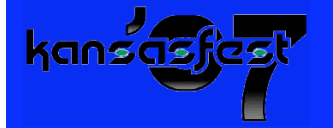

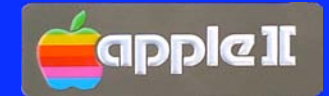

### DAC522 Generator Code

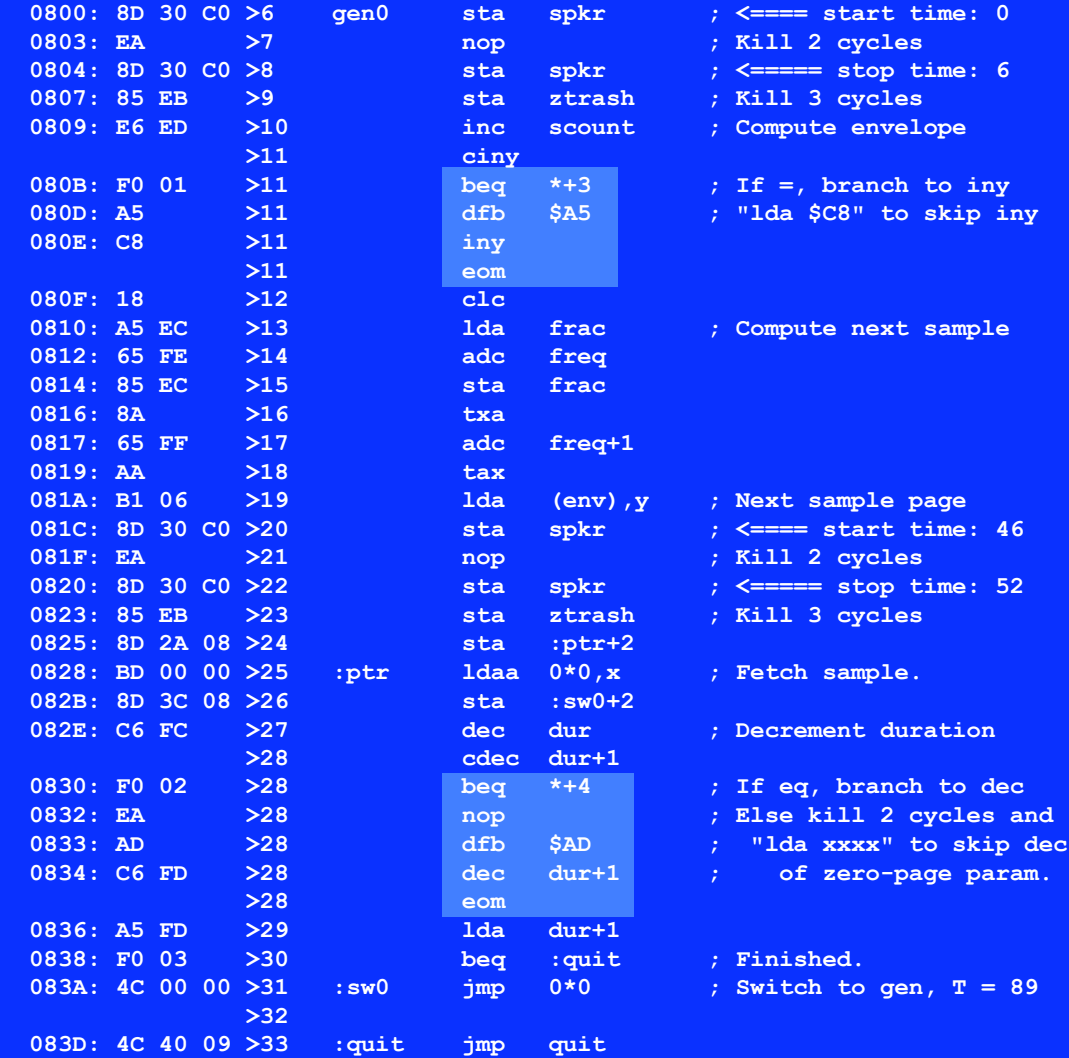

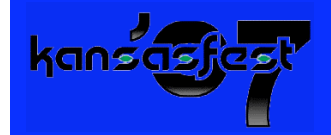

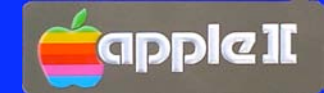

# CRATE.SYNTH

8-voice multi-timbral MIDI playback wavetable synthesizer

- **Uses AppleCrate machines as eight digital oscillators**
- **MIDI.COMPILER** 
	- Merges multi-stream MIDI events
	- Tempo changes complicate timekeeping
	- Schedules 8 digital oscillators in one pass
	- **Tries to re-use oscillators with a voice history**
	- When >8 oscillators needed, "steals" from oldest note
- **E** CRATE.SYNTH
	- Uses NadaNet to load the 8 oscillator machines
	- Starts them all in sync (AppleCrate drift is ~1 ms. in 40 sec.)

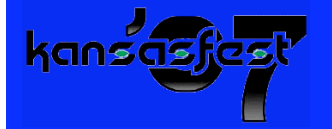

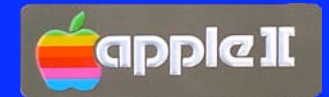

# Questions and discussion...

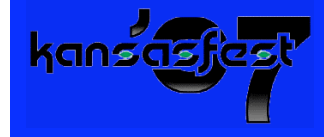

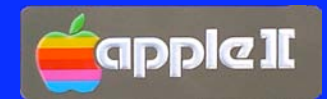